応用複素関数 第 12 回  $\sim$  ポテンシャル問題 (3)  $\sim$ 

かっ<sub>らだ まさし</sub><br>桂田 祐史

2023 年 7 月 11 日 (本来 7 月 4 日にするはずの授業)

#### 目次

1 本日の内容・連絡事項

<sup>2</sup> ポテンシャル問題 (続き)

- Dirichlet の原理
	- 証明
	- 反省
- ポテンシャル問題の数値解法 (1) 有限要素法
- <sup>3</sup> FreeFem++の文法
	- はじめに
	- 汎用のプログラミング機能
	- C 言語と似ているところ
	- C++言語と似ているところ: cin, cout を用いた入出力
	- ●データ型
	- 配列型
	- FreeFem++の real データの入出力の書式指定
	- 有限要素法のための機能
		- 有限要素法のプログラムの構成
		- 領域の定義と領域の三角形分割
		- 有限要素空間
	- 弱形式を定義して解く
- <sup>4</sup> ポテンシャル問題 (続き)

### 本日の内容・連絡事項

- FreeFem++ のインストールは、適切に処理すれば出来るようなの で、レポート課題 3.2 は出さない (レポート課題 3.1 だけとする)。 FreeFem++ のインストールがうまく行かない人は遠慮せず、相談し て下さい。
- 本日の目標: レポート課題 3 に必要なことを説明し切ること。
	- Dirichlet の原理 ポテンシャル問題が、弱定式化できたり、変分問 題に変換できる有名な事実の紹介 この後、より一般の Poisson 方程式の境界値問題に対する弱形式を導 出する (少し先の §4.7.2 の一部を説明する)。
	- 有限要素法の概略 (お話)
	- サンプル・プログラム potential2d-v0.edp を (もう一度) 見る。
	- FreeFem++ の文法を説明する。

#### 4.5 Dirichlet の原理

Laplace 方程式の Dirichlet 境界値問題

(1a)  $\Delta u = 0$  (in  $\Omega$ ),

(1b)  $u = g$  (on  $\partial \Omega$ )

の解 *u* の存在を示すため、Riemann は次のように考えた。 境界条件 (1b) を満たす関数の全体 *X* と、*X* 上の汎関数 *J* を考える。

$$
X := \{ u \mid u : \overline{\Omega} \to \mathbb{R}, \ (\forall x \in \partial \Omega) \ u(x) = g(x) \}.
$$

$$
J[u] := \iint_{\Omega} (u_x^2 + u_y^2) \ dx \ dy \quad (u \in X).
$$

**✓ Dirichlet** の原理 **✏**

*J* の最小値を与える *u* は *△u* = 0 (in Ω) を満たす。

**✒ ✑** したがって *J* の最小値を与える *u* は (1a), (1b) の解である。

Riemann (1826–1866) は、Dirichlet (1805–1859) 先生の講義の中で Dirichlet の原理を聴いたそうである。

田 祐 史 │ 応用複素関数 第 12 回 ~ ポテンシャル問題 (3) ~ 3 / 55

#### 4.5 Dirichlet の原理

証明

*v* : Ω *→* R は、*v* = 0 (on *∂*Ω) を満たす任意の関数とする。任意の *t ∈* R に対 して *u* + *tv ∈ X* である。仮定より

$$
f(t) := J[u + tv] \quad (t \in \mathbb{R})
$$

は *t* = 0 で最小値をとる。ところが

$$
f(t) = J[u] + 2t \int\int_{\Omega} (u_xv_x + u_yv_y)dx dy + t^2 \int\int_{\Omega} (v_x^2 + v_y^2) dx dy
$$

は *t* の 2 次関数であり、*t* = 0 で最小となるので、1 次の係数は 0 である:

(2) 
$$
\iint_{\Omega} (u_x v_x + u_y v_y) dx dy = 0.
$$

**Green O 2st** 
$$
(\iint_{\Omega} \triangle uv \, dx \, dy = \int_{\partial \Omega} \frac{\partial u}{\partial n} v \, d\sigma - \iint_{\Omega} \nabla u \cdot \nabla v \, dx \, dy) \, \downarrow b
$$
  

$$
\iint_{\Omega} \triangle u \, v \, dx \, dy = 0.
$$

これが任意の v について成り立つことから (変分法の基本補題により)

$$
\underline{\wedge u = 0 \quad (\text{in } \Omega)}.
$$
 10 
$$
\overline{\text{KHR}(\text{N})} = \frac{\text{K}}{\text{KHR}(\text{N})} = \frac{1}{\text{K}}.
$$

#### 4.5 Dirichlet の原理 反省

Riemann は、汎関数 *J*[*u*] を最小にする *u ∈ X* の存在は明らかだと考 えた。

*J* は下に有界 *(J*[*u*] *≥* 0*)* であるから、*J* は下限を持つ。それは最小値のはず…

それに Weierstrass が疑義を呈した (「下限は本当に最小値?」とツッ コミを入れた)。これに Riemann は存命中に答えられなかった。

現代的な解説をすると、関数空間は無限次元空間なので、有界閉集合上 の連続関数であっても、最小値を持たないことがありえる。

ポテンシャル問題は重要なため、解の存在について、多くの人が努力し て Dirichlet 原理を用いない証明がいくつか発見されたが、Riemann の発 表から約 50 年後 (1900 年頃)、D. Hilbert が Dirichlet 原理に基づく証明を 発表し、肯定的に解決した。

今では解の存在証明は、このルートをたどるのがスタンダードになって いる。…でも応用複素関数としては、ここから数値計算法に舵を切る (存 在証明については、関数解析か偏微分方程式論で学んでください)。 かつらだ

#### 4.6 ポテンシャル問題の数値解法 (1) 有限要素法

ポテンシャル問題を数値的に解くことを考えよう。この「応用複素関数」で は、有限要素法と基本解の方法を簡単に紹介する。

差分法で解くこともできるが、長方形領域でない問題を解くには工夫が必要に なり、あまり便利でない。

有限要素法の主たるアイディアは次の 2 つ:

- 弱形式を用いる。
- ◎ 領域を三角形、四面体などの有限要素に分割し、近似解や試験関数に区分 的多項式を採用する。

この講義では有限要素法の詳細は解説できないが、幸い **FreeFem++** という ソフトを用いると、弱形式さえ分かれば、有限要素についてはソフトに任せにし て、数値計算ができる。

実は Dirichlet 原理の証明中に現れた (10) は Laplace 方程式の Dirichlet 境界 値問題の弱形式である。(弱形式については、次回解説を行う。)

今回は「百聞は一見にしかず」で、 まずはプログラム (スライド 1 枚) を紹介 する。

2,3 行書き換えるだけで「自分の問題」が解ける。

桂 田 祐 史 応用複素関数 第 12 回 ~ ポテンシャル問題 (3) ~ 6 / 55

// 速度ポテンシャル,速度を求め、等ポテンシャル線, 速度場を描く border Gamma(t=0,2\*pi) {  $x = cos(t)$ ;  $y = sin(t)$ ; } // 円盤領域 int m=40; mesh Th=buildmesh(Gamma(m)); plot(Th, wait=1, ps="Th.eps"); // 次の 2 行は区分 1 次多項式を使うという意味 fespace Vh(Th,P1); Vh phi, v, v1, v2; // 境界条件の設定 func Vn=x+2\*y; // Ωが単位円で, V=(1,2) のとき V・n=x+2y // 速度ポテンシャルφを求め、その等高線 (等ポテンシャル線) を描く solve Laplace(phi,v) =  $int2d(Th)(dx(\phi) * dx(v) + dy(\phi) * dy(v)) -int1d(Th,Gamma)(Vn*v);$ plot(phi,ps="contourpotential.eps",wait=1); // ベクトル場 (v1,v2)=∇φ を描く (ちょっと雑なやり方) v1=dx(phi); v2=dy(phi); plot([v1,v2],ps="vectorfield.eps",wait=1);

// potential2d-v0.edp --- 2 次元非圧縮ポテンシャル流

// 等ポテンシャル線とベクトル場を同時に描く plot([v1,v2],phi,ps="both.eps", wait=1);

# サンプル・プログラムを読む

前回の授業で紹介した potential2d-v0.edp をまだ入手していない人 は、次のようにダウンロードして、自分の使い慣れたテキスト・エディ ターで開いてみよう (簡単な解説はレポート課題 3に書いてある)。

curl -0 https://m-katsurada.sakura.ne.jp/complex2/potential2d-v0.edp

✒ ✑  $\overline{a}$ 実行はターミナルで次のように行う。

FreeFem++ potential2d-v0.edp

enter キー (|✔) で次のグラフィックスに進み、p で一つ前のグラフィッ クに戻る。esc で終了する。

 $\qquad \qquad \overline{\qquad \qquad }$ 

 $\sqrt{2}$ 

### 5 FreeFem++の文法

#### 5.1 はじめに

FreeFem++ は有限要素法によって微分方程式の数値シミュレーションを行うためのソ フトウェアであり、言語処理系である (Hecht [1])。

インタープリターである (その点は MATLAB や Python と似ている)。

今回は、プログラミング言語としての FreeFem++を説明する (マニュアルを見ても良 く分からない — 少なくとも私は)。

FreeFem++のことを「有限要素法専用ツール」と考える人もいる。確かに有限要素法 に便利な命令が組み込まれているが、それ以外の目的のプログラミングに必要な機能も十 分に備わっている (実際、有限体積法や差分法のプログラムも記述可能である)。効率を度 外視すれば、C のようなプログラミング言語で出来ることは FreeFem++でも出来る、と 考えよう。

文法は、C++に似ている (ゆえに C にも似ている)。C しか知らない人は、**C++**のスト リームを使った入出力 (cout, cin の利用) を調べておくこと ([2] の付録に書いておいた)。 参考: FreeFem++ は C++ で記述されている。

マニュアル Hect[3] は事例集の性格が強く、言語仕様が整理された形では載っていな い。以下の説明は、個人的なノートである桂田 [2] に基づく。

マニュアル以外の情報源として、日本応用数理学会のチュートリアル (鈴木 [4], [5])、 テキスト大塚・高石 [6] (本学学生は Maruzen eBook で読める) などがある。

### 5.1 はじめに 基本的な Poisson 方程式のプログラム

curl -O https://m-katsurada.sakura.ne.jp/program/fem/poisson.edp で入手できる。 // poisson.edp // 境界の定義 (単位円), いわゆる正の向き border Gamma(t=0,2\*pi) { x=cos(t); y=sin(t); } // 三角形要素分割を生成 (境界を 50 に分割) mesh Th = buildmesh(Gamma(50)); plot(Th,wait=true); // plot(Th,wait=true,ps="Th.eps"); // 有限要素空間は P1 (区分的1次多項式) 要素 real [int] levels =-0.012:0.001:0.012; fespace Vh(Th,P1); Vh u,v; // Poisson 方程式 -△ u=f の右辺 func  $f = x*y;$ // 問題を解く solve Poisson(u,v) =  $int2d(Th)(dx(u)*dx(v)+dy(u)*dy(v))-int2d(Th)(f*v)$ +on(Gamma,u=0); // 可視化 (等高線) plot(u,wait=true); //plot(u,viso=levels,fill=true,wait=true); // 可視化 (3 次元) --- マウスで使って動かせる plot(u,dim=3,viso=levels,fill=true,wait=true);

→ 独特の命令ばかりで、汎用のプログラミング言語の機能があることは分かりにくい。 桂 田 祐史  $\overline{\text{ 6.6.6.6.7}}$ 応用複素関数 第 12 回 ~ ポテンシャル問題 (3) ~ 9/55

#### 5.2 汎用のプログラミング機能 5.2.1 C 言語と似ているところ

改めて数えるととても多い。

- // から行末までは注釈、/\* と \*/ で挟まれた部分は注釈 (共に C 言語と同じ)
- 文の最後は;
- 四則演算 (+, -, \*, /) や、代入 (=) などの演算子
- 0 は偽、0 以外の整数は真とみなす。一方、比較演算・論理演算などの結果は 0 (false) または 1 (true).
- **変数宣言の文法も C 言語と同様。型名の後に, で区切った名前のリストを書く。**
- **関数呼び出しの文法も C 言語と同様。**
- ブロックは *{* と *}* で複数 (0 個以上) の文を囲んで作る。
- 比較演算子 (==, !=, <, <=, >, >=)、論理演算子 (&&, ||, !)、if, if else などの制 御構造。
	- ただし switch はない。
- for, while などの繰り返し制御。break (ループを抜ける), continue (次の繰り返 し) など。
- ただし do while はない。
- 数学関数の名前 他にもあるだろう…

FreeFem++ のソース・プログラムは C++ 言語で書かれているため、「C 言語に似て いる」は本当は「C++言語に似ている」かもしれない。

#### 5.2.2 C++言語と似ているところ: cin, cout を用いた入出力

cin, cout を使ったストリーム・入出力は、C++ を知っている人には簡単であろう。 C++については、付録**??**(準備中 ) を適宜参考にすること。

 $\sqrt{2}$ C で printf() で出力したものは、cout << で置き換えられる。

cout << "Hello world" << endl; // printf("Hello, world\n"); cout << "n=" << n << ", m=" << m << endl; // printf("n=",d, m=",d\n",n,m); cout  $\langle\langle x^{-n}x^{-n} \rangle \langle x \rangle$  and  $\langle x^{-n}y^{-n}y^{-n} \rangle$ ;

 $\begin{array}{c}\n\hline\n\text{the DHz,} \\
\hline\n\end{array}$ 書式指定については後述する。

 $\overline{a}$ C で scanf() で入力したものは、cin >> 変数名 で置き換えられる。

cin >> a >> b; // scanf("%d %d", &a, &b); cin >> x;  $//$  scanf("%1f", &x);

 $\frac{1}{2}$ 外部ファイルとの入出力については、https://m-katsurada.sakura.ne.jp/labo/ text/freefem-note/node31.html#section:\_\_\_\_\_\_\_\_\_\_\_\_\_\_\_\_\_\_\_\_\_ を見よ。

#### 5.2.3 データ型

桂 田

- 整数を表すための int がある (C 言語の int に相当)
- 実数を表すための real がある (C 言語の double に相当)
- 複素数を表すための complex がある (C 言語の complex に相当, 実部・虚部が double)
- 例えば complex a=1+2i; 入出力は 2 次元ベクトル風の (1,2)
- 論理を表すための bool がある (C 言語の bool に相当). true, false と言う値が あるが、それぞれ 1, 0 の別名と考えて良い。
- 例えば plot(u,wait=true); は plot(u,wait=1); と同じ。
- **文字列を表すための string がある (C++言語の string に相当, 日本語不可?)。** 
	- 2 つの string s1, s2 を、(+ 演算子を用いて) s1+s2 で連結できる。
	- string+ 数値 とすると、数値を文字列に変換してから連結する。 ✓

```
real a=1.23, b=4.56;
string s;
s= "a=" + a + ", b=" + b + ".";
cout << s << endl;
```
- ✒ ✑ string を int に変換する atoi(), string を real に変換する atof() が ある (C 言語の真似)。
- 祐 史 応用複素関数 第 12 回 ~ ポテンシャル問題 (3) ~ 12 / 55

#### 5.2.4 配列型 1 次元

1 次元配列は、C 言語に (少し) 似ている。

配列 a の第 *i* 要素は、a[*i*] としてアクセスできるが、a(*i*) としてアク セスするのが普通?  $\sqrt{2\pi}$ 

```
real[int] a1(3); // C で double a1[3]; とするのに似ている
  for (int i=0; i<3; i++)a1(i)=i; // a1[i]=i; としても良い。
   real[int] a2 = [0,1,2]; // C で double a[]={0,1,2}; とするのに似てる
   real[int] a3 = 0:2; // これは少し MATLAB 風
  cout \langle\langle "a1=" \langle\langle a1 \langle\langle endl;
  cout << "a2=" << a2 << endl;
  cout << "a3=" << a3 << endl;
\begin{picture}(180,10) \put(0,0){\line(1,0){10}} \put(10,0){\line(1,0){10}} \put(10,0){\line(1,0){10}} \put(10,0){\line(1,0){10}} \put(10,0){\line(1,0){10}} \put(10,0){\line(1,0){10}} \put(10,0){\line(1,0){10}} \put(10,0){\line(1,0){10}} \put(10,0){\line(1,0){10}} \put(10,0){\line(1,0){10}} \put(10,0){\line(1,0){10}} \put(10,0){\line(
```
追記: a1 の要素数は a1.n で得られる。

### 5.2.4 配列型 2 次元

2 次元配列は少し違う。2 次元配列 a の (*i, j*) 要素にアクセスするには a(*i, j*) とする。

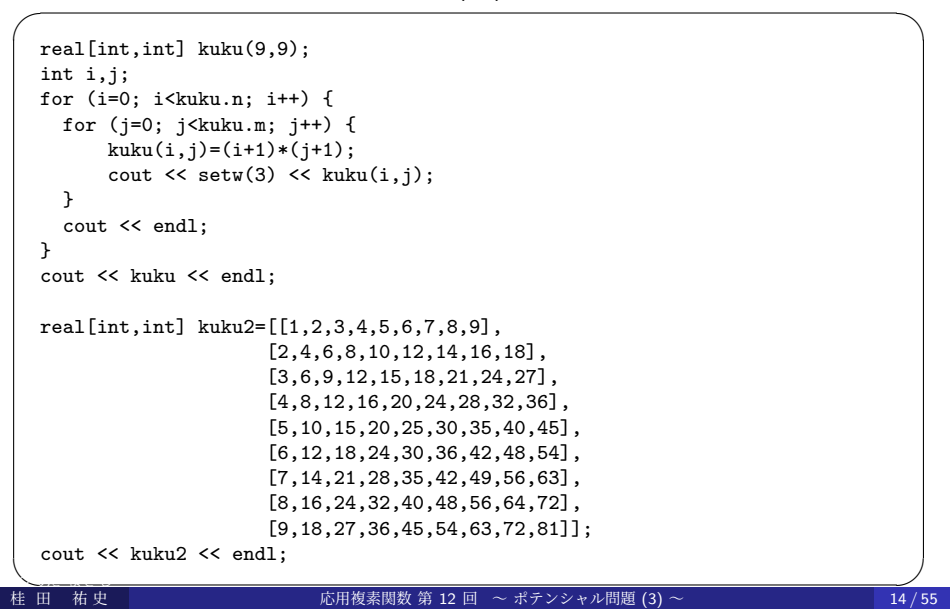

### 5.2.5 FreeFem++の real データの入出力の書式指定

- 何も指定しないと C 言語の %g 相当の出力になる。
- cout.precision(*n*); とすると、以下小数点以下の桁数は *n* になる。 cout.precision(15);
	- cout << "pi=" << pi << endl;
- ●幅を指定するには << setw(桁数) とする (これは毎回必要)。

```
cout << "pi=" << setw(20) << pi << endl;
```
cout.fixed; とすると、以下固定小数点数形式 (C 言語の %f 相当) になる。

```
cout.fixed;
cout << "NA=" << NA << endl;
```
- cout.scientific; とすると、以下指数形式 (C 言語の %e 相当)に なる。
	- cout.scientific; cout << "pi=" << pi << endl;
- cout.default; とすると、以下デフォールト (C 言語の%g) に戻る。

### 5.2.5 FreeFem++の real データの入出力の書式指定 例

// testfloat.edp real NA = 6.022e+23; // デフォールト %g に相当 cout << "pi=" << pi << ", NA=" << NA << ", pi\*NA=" << pi \* NA << endl << endl; // 幅を 20 に指定 %20g に相当 cout << "pi=" << setw(20) << pi << ", NA=" << setw(20) << NA  $<<$  ", pi\*NA="  $<<$  setw(20)  $<<$  pi \* NA  $<<$  endl  $<<$  endl; // 小数点以下の桁数を 15 に指定 %20.15g に相当? cout.precision(15); cout << "pi=" << setw(20) << pi << ", NA=" << setw(20) << NA << ", pi\*NA=" << setw(20) << pi \* NA << endl << endl; // 固定小数点数形式 %.15f に相当 cout.fixed; cout << "pi=" << pi << ", NA=" << NA << ", pi\*NA=" << pi \* NA << endl << endl; // %20.15f に相当 cout << "pi=" << setw(20) << pi << ", NA=" << setw(20) << NA  $<< " , pi * NA = " << setw(20) << pi * NA << end1 (< end1);$ // 指数形式 %20.15e に相当 cout.scientific; cout << "pi=" << setw(20) << pi << ", NA=" << setw(20) << NA << ", pi\*Na=" << setw(20) << pi \* NA << endl << endl; // %g 形式に戻す %.15g に相当 cout.default; cout << "pi=" << pi << ", MA << mdl; cout << ", pi\*Na=" << pi \* NA << endl; 桂 田 祐 史 応用複素関数 第 12 回 ~ ポテンシャル問題 (3) ~ 16 / 55

#### 5.3 有限要素法のための機能 5.3.1 有限要素法のプログラムの構成

有限要素法のプログラムと言っても色々あるが、基本的と考えられる 2 次元 Poisson 方程式の境界値問題のプログラムを例にして説明する。

- 領域の定義と領域の三角形分割
- 2 有限要素空間の定義
- 3 弱形式を次のいずれかで定義して解く。
	- a solve() 弱形式を与えると同時にそれを解く (弱解を求める)。 b problem()
		- 弱形式を与えて問題を解く関数を定義する。発展問題で便利。
	- <sup>c</sup> varf, matrix 弱形式を与えて連立 1 次方程式を作る。

### 5.3.2 領域の定義と領域の三角形分割 (2 次元の場合)

問題を考える領域を定義し、三角形分割をすることが必要である。

- 2次元 (有界) 領域の多くは、その境界曲線を定義することで定まる。
- 境界曲線は border と言う型の変数として定義される。
- 三角形分割は mesh と言う型の変数として定義される。
- buildmesh() と言う関数は、各 border を何等分するか指定すること で、border の囲む領域を三角形分割して、mesh 型のデータを作る。
- mesh 型のデータは、readmesh(), writemesh() と言う関数を用い て入出力できる (フォーマットはテキスト・ファイル)。
- mesh 型のデータは、plot()により可視化できる。
- 矩形領域 (辺が座標軸に平行な長方形) は、square() と言う命令で mesh 型データが作れる (参考「FreeFem++ノート」)。

### 5.3.2 領域の定義と領域の三角形分割 border

**✓** 円周全体を C とする **✏**

```
border C(t=0,2*pi) { x=cos(t); y=sin(t); }
✒ ✑
╭───── 円周の上半分、下半分を別々に Gamma1, Gamma2 と定義する ━━━━━━━━━━
 int C=1;
 ...
 border Gamma1(t=0,pi) { x=cos(t); y=sin(t); label=C; }
 border Gamma2(t=pi,2*pi) { x=cos(t); y=sin(t); label=C; } ✒ ✑
      ✓ 正方形領域 (0, 1) × (0, 1) の 4 つの辺 C1,C2,C3,C4 を定義 ✏
 border C1(t=0,1) { x=t; y=0; label=1; }
 border C2(t=0,1) { x=1; y=t; label=2; }
 border C3(t=0,1) { x=1-t; y=1; label=3; }
 border C4(t=0,1) { x=0; y=1-t; label=4; } ✒ ✑
 (label の値指定は必須ではない。指定する場合は 0 以外の値を選ぶ。)
```

```
- それぞれ表示してみる -
// 例 1
border C(t=0,2*pi) { x=cos(t); y=sin(t); }
mesh Th1=buildmesh(C(50));
plot(Th1,wait=true,ps="Th1.eps");
// 例 2
int C0=1;
border Gamma1(t=0,pi) { x=cos(t); y=sin(t); label=C0; }
border Gamma2(t=pi,2*pi) { x=cos(t); y=sin(t); label=C0; }
mesh Th2=buildmesh(Gamma1(25)+Gamma2(50));
plot(Th2,wait=true,ps="Th2.eps");
// 例 3
border C1(t=0,1) { x=t; y=0; label=1; }
border C2(t=0,1) { x=1; y=t; label=2; }
border C3(t=0,1) { x=1-t; y=1; label=3; }
border C4(t=0,1) { x=0; y=1-t; label=4; }
mesh Th3=buildmesh(C1(20)+C2(20)+C3(20)+C4(20));
plot(Th3,wait=true,ps="Th3.eps");
田
  祐史
  祐 史 応用複素関数 第 12 回 ~ ポテンシャル問題 (3) ~ 20 / 55✑
```
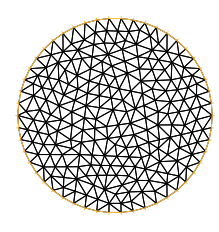

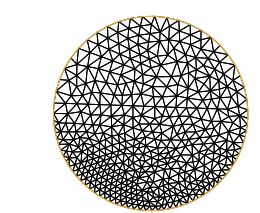

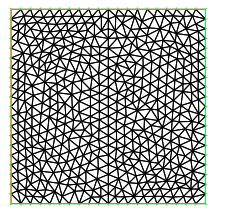

 $\boxtimes$  1:  $C(50)$   $\boxtimes$  2: Gamma1(25)+Gamma2(50)  $\boxtimes$  3: C1(20)+C2(20)+...

有限個の Jordan 閉曲線で囲まれた多重連結領域を三角形分割すること もできる。

 $-$  sampleMesh.edp -

border  $a(t=0,2*pi)$ {  $x=cos(t)$ ;  $y=sin(t);label=1;$ border b(t=0,2\*pi){ x=0.3+0.3\*cos(t); y=0.3\*sin(t);label=2;} plot(a(50)+b(+30),wait=true,ps="border.eps"); mesh ThWithoutHole = buildmesh(a(50)+b(+30)); plot(ThWithoutHole,wait=1,ps="Thwithouthole.eps"); plot(a(50)+b(-30),wait=true,ps="borderminus.eps"); mesh ThWithHole =  $buildmesh(a(50)+b(-30));$ plot(ThWithHole,wait=1,ps="Thwithhole.eps"); **✒ ✑**

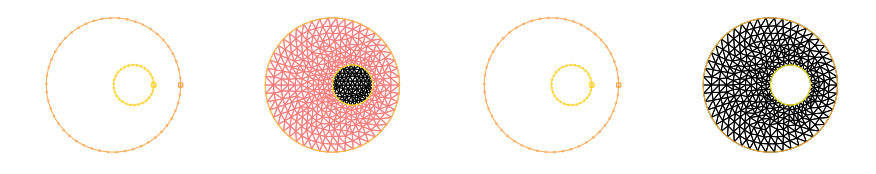

普通は mesh データの細かいことは見る必要がないかもしれないが…

- Th をメッシュとするとき、Th.nt は三角形の数 (the number of triangles)、Th.nv は節点の数 (the number of vertices)、Th.area は 領域の面積 (area) である。
- Th(*i*) は *i* 番目の節点 (*i* = 0*,* 1*, . . . ,* Th.nv *−* 1) で、その座標は Th(*i*).x と Th(*i*).y である。Th(*i*).label はその節点のラベル (領 域内部にあれば 0, それ以外は境界のどこか) を表す。
- Th[*i*] は *i* 番目の三角形 (*i* = 0*,* 1*, . . . ,* Th.nt *−* 1)、Th[*i*][*j*] は *i* 番 目の三角形の *j* 番目の節点 (*j* = 0*,* 1*,* 2) の全体節点番号、その節点 の座標は Th[*i*][*j*].x と Th[*i*][*j*].y である。三角形の面積は Th[*i*].area である。
- 点 (*x, y*) を含む三角形の番号は Th(*x*,*y*).nuTriangle で得られる。

次のような場合に readmesh(), writemesh() は有効である。

- **4** FreeFem++ を用いて三角形分割を行い、得られたメッシュ・デー ターを外部のプログラムで利用する (有限要素解の計算は自作プログ ラムで行う等)。
- 自作のプログラムで三角形分割を行い、そのメッシュ・データーを FreeFem++ で利用する。

readmesh(), writemesh() で入出力されるメッシュ・データのフォー マットについては、「FreeFem++ノート §6.2 mesh ファイルの構造」を 見よ。

- Mesh 型の変数 Th の内容は、 writemesh(Th, "bunkatsu.msh"); のようにしてファイルに出力できる。 ● そのフォーマットにのっとって作られたファイルがあれば、 Mesh Th=readmesh("bunkatsu.msh"); のようにして読み込める。
	-

#### 5.3.3 有限要素空間

既に定義しておいた mesh 型データと、要素の種類を表す名前 (P1, P2, ...) を 用いて、有限要素空間 (この講義では *<sup>X</sup>*<sup>e</sup> のように表したが、*V<sup>h</sup>* などの記号で表 すことが多い) を定義する。

fespace 型の変数は関数空間を表すことになる。

 $\sqrt{2}$ 例えば Th と言う mesh 型の変数があるとき、

fespace Vh(Th,P1);

 $\overline{a}$ とすると有限要素空間 Vh が定義される。  $\sqrt{2}$ これは文法的には型名で

Vh u,v;

 $\frac{1}{2}$ として変数 u, v が定義できる。これらが個々の関数を表す。 (数学語では *u, v ∈ V<sup>h</sup>* という調子)

(注 これまでの授業で、三角形要素分割して、区分的 1 次多項式 (P1 要素) し か紹介しなかったが、Poisson 方程式の境界値問題以外では、他の要素 (P1b, P2, P2Morley,...) が必要になることがある。)

# 5.3.3 有限要素空間

- u の節点での値を集めた配列は u[] で表す。 u[].n (u.n でも同じ) は Th.nv と同じである。 *i* 番目の節点での値 (授業中の式で *u <sup>i</sup>* = ˆ*u*(*Pi*)) は u[](i)
- u は補間多項式でもあり、(*x, y*) での値は u(*x*,*y*) で得られる。

#### 5.3.3 弱形式を定義して解く

いよいよ弱形式を定義する方法の説明である。大きく分けて 3 通りある。

**◎** solve — 弱形式を与えると同時にそれを解く (弱解を求める)。

**◎ problem — 弱形式を与えて問題を解く関数を定義する。** 

(c) varf, matrix — 弱形式を与えて連立 1 次方程式を作る。

これまで説明して来た次の Poisson 方程式の境界値問題を元に説明する。

(3a)  $- \triangle u(x, y) = f(x, y) \quad ((x, y) \in \Omega)$ 

(3b) 
$$
u(x, y) = g_1(x, y) \quad ((x, y) \in \Gamma_1)
$$

(3c) 
$$
\frac{\partial u}{\partial \mathbf{n}}(x, y) = g_2(x, y) \quad ((x, y) \in \Gamma_2).
$$

弱解 *u* とは、*X<sup>g</sup>*<sup>1</sup> に属し、次の弱形式を満たすものである。

(4) 
$$
\langle u, v \rangle = (f, v) + [g_2, v] \quad (v \in X).
$$

ただし

(5)  $X_{g_1} := \{ w \mid w = g_1 \text{ on } \Gamma_1 \}, \quad X := \{ v \mid v = 0 \text{ on } \Gamma_1 \}.$ 

かつらだ 桂 田 祐史

#### 5.3.3 弱形式を定義して解く (a) solve を利用

Poisson 方程式の境界値問題を解くサンプル・プログラム poisson.edp では、(a) を 用いた。

**✓** solve で弱形式を定義して解く **✏**

solve Poisson(u,v)=  $int2d(Th)(dx(u)*dx(v)+dy(u)*dy(v))-int2d(Th)(f*v)-int1d(Th,2,3)(g2*v)$ +on(1,4,u=g1);

**✒ ✑** 次はどの方法でも共通である。

- **●** dx(), dy() はそれぞれ x, y での微分を表す。 高階の微分は dxx(), dxy(), dyy() のようにする。
- int2d(Th) は、Th の領域全体の積分 (重積分) を表す。 また int1d(Th,2,3) は境界のうち、ラベルが 2,3 である部分 (正方形の右と上) の 積分 (境界積分、今の場合は線積分) を表す。
- +on(1,4,u=g1) は境界のうち、ラベルが 1,4 である部分 (正方形の下と左) で、 *u* = *g*<sup>1</sup> という Dirichlet 境界条件を課すことを表す (+on(1,u=g1)+on(4,u=g1) と 分けて書くことも可能)。 ベクトル値関数の場合は、+on(1,u1=g1,u2=g2) のように複数の方程式を書くこと もできる。
- 以下、この問題の場合に、(b), (c) がどうなるか示す。

# 5.3.3 弱形式を定義して解く (b) problem を利用

(b) problem を利用する方法では、次のようになる。

**✓** problem で弱形式を定義して解く **✏**

problem Poisson(u,v)=  $int2d(Th)(dx(u)*dx(v)+dy(u)*dy(v))-int2d(Th)(f*v)-int1d(Th,2,3)(g2*v)$ +on(1,4,u=g1);

Poisson;

**✒ ✑** この問題の場合は、solve と比べての利点は特に感じられないかもしれない が、時間発展の問題では、同じ形の弱形式を何度も解く必要が生じるので、有効 である (効率が上がる可能性がある — 後述)。

# 5.3.3 弱形式を定義して解く (c) varf, matrix を利用

**✓** varf, matrix を利用 **✏**

```
real Tgv=1.0e+30; // tgv と小文字でも可
  varf a(u,v)=
    int2d(Th)(dx(u)*dx(v)+dy(u)*dy(v))+on(1,4,u=g1);
  matrix A=a(\bar{V}h,Vh,tgv=Tgv,solver=CG);varf l(unused,v)=
    int2d(Th)(f*v)+int1d(Th,2,3)(g2*v)
   +on(1,4,unused=0);
   Vh F;
  F[] = 1(0, Vh, tgv = Tgv);u[]=A^-1*F[];
✒ ✑
```
あらすじは、連立 1 次方程式 *Au* = *f* の *A*, *f* を別々に計算して、*A −*1 *f* を計算するこ とで *u* を得る、ということである (詳細は、実は現時点で把握していないので省略する)。 tgv (terrible great value) は以前説明した  $(tgy = 10^{30})_0$ 

solver= は連立 1 次方程式の解法を指定する。

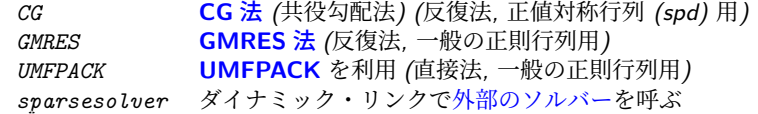

以上で 5 節を終わり、4 節「ポテンシャル問題」に戻ります。 (2023/7/11 日の授業では、弱形式 (10) の導出だけ行いました。その他 も説明したいところですが、今年度はあきらめます。)

### 4.7 弱解の方法 4.7.1 はじめに

**桂 田** 

今回用いる有限要素法は、今では微分方程式論で常識となっている弱解 の方法 (weak formulation) を応用したものである。

これは、Riemann による、Laplace 方程式の Dirichlet 境界値問題を解 くために用いた論法を発展させたものである。現在では様々な微分方程式 に応用されているが、ここではもっとも基本的な Poisson 方程式の境界値 問題について説明する (おおむね菊地 [7] に沿った解説)。

厳密に議論するには、広義導関数、いわゆる ソ ボ レ フ **Sobolev** 空間を導入する 必要がある。具体的には、後で出て来る *Xg*<sup>1</sup> と *X* は、本当は Sobolev 空 間の一種 *H* 1 (Ω) を用いて

 $X_{g_1} := \{ w \in H^1(\Omega) \mid w = g_1 \text{ on } \Gamma_1 \}, \quad X := \{ w \in H^1(\Omega) \mid w = 0 \text{ on } \Gamma_1 \}$ 

と定義すべきものである。ともあれ、ここでは関数の滑らかさに関する議 論には目をつぶって議論する。

(Sobolev 空間を学ぶときは、Brezis [8], [9] をチェックしてみよう。)

# 4.7.2 Poisson 方程式の境界値問題 (P)

Laplace 方程式を一般化した Poisson 方程式の境界値問題を考える。  $\Omega$  は ℝ‴ (*m* = 2, 3) の有界領域、Γ := ∂Ω は Ω の境界、Γ<sub>1</sub> と Γ<sub>2</sub> は

$$
\Gamma_1 \cup \Gamma_2 = \Gamma, \quad \Gamma_1 \cap \Gamma_2 = \emptyset
$$

を満たす。また、*f* : Ω *→* R, *g*<sup>1</sup> : Γ<sup>1</sup> *→* R, *g*<sup>2</sup> : Γ<sup>2</sup> *→* R が与えられている とする。 Г $_1 = \emptyset$  (全周 Neumann) のときは *|*  $Γ<sub>2</sub>$ *g*<sup>2</sup> *dσ* = 0 を仮定する。

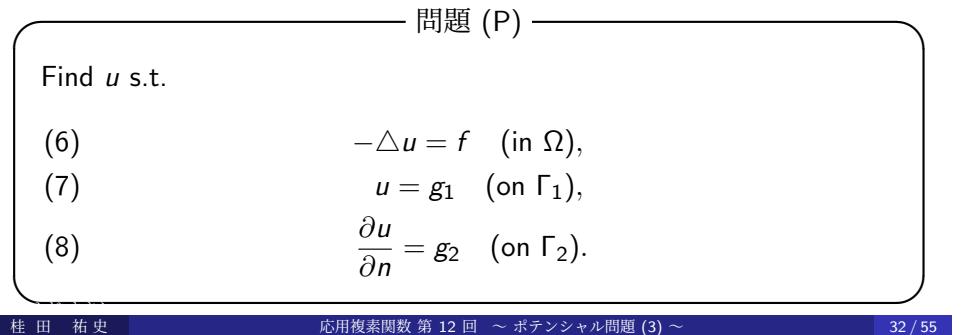

# 4.7.3 弱定式化 (W) と変分問題 (V)

$$
X_{g_1}:=\left\{w\bigm|w\colon\overline{\Omega}\to\mathbb{R},\;w=g_1\;\text{on}\;\Gamma_1\right\},\quad X:=\left\{w\bigm|w\colon\overline{\Omega}\to\mathbb{R},\;w=0\;\text{on}\;\Gamma_1\right\},
$$

(9) 
$$
J[w] := \frac{1}{2} \int_{\Omega} |\nabla w|^2 dx - \int_{\Omega} f w dx - \int_{\Gamma_2} g_2 w d\sigma \quad (w \in X_{g_1}).
$$

とおく。*X* の要素はしばしば試験関数 (test function) と呼ばれる。 次の 2 つの問題を考える。

(W)

\nFind 
$$
u \in X_{g_1} \text{ s.t.}
$$

\n(10)

\n
$$
\int_{\Omega} \nabla u \cdot \nabla v \, dx = \int_{\Omega} f v \, dx + \int_{\Gamma_2} g_2 v \, d\sigma \quad (v \in X).
$$
\n( $\text{*, } f(10) \text{ and } g_1 \text{ is the function of } \Gamma_2$ ).

\n( $\text{``$ } f(10) \text{ and } g_2 \text{ is the function of } \Gamma_2$ ).

\n(V)

\nFind  $u \in X_{g_1} \text{ s.t.}$ 

\n(11)

\n
$$
J[u] = \inf_{w \in X_{g_1}} J[w]. \quad \text{(if } \text{at } \text{*, } g_1 \text{ is the function of } \Gamma_2
$$
).\nFind  $u \in X_{g_1} \text{ s.t.}$ 

\n(11)

\n
$$
J[u] = \inf_{w \in X_{g_1}} J[w]. \quad \text{(if } \text{at } \text{*, } g_1 \text{ is the function of } \Gamma_2
$$
).\nSo  $33/55$ 

### 4.7.4 3 つの問題 (P), (W), (V) の同等性

(P), (W), (V) は、ほぼ同値な問題である。実際、次が成り立つ。

#### 定理 12.1

- **◎** *u* が (P) の解 ⇒ *u* が (W) の解
- **②** *u* が (W) の解 ⇔ *u* が (V) の解
- (3) *u* が (W) の解かつ *u* が *C* <sup>2</sup> 級 *⇒ u* が (P) の解

(授業では (2) の証明を省略した。そのため、次の補題も省略した。) (2) の証明のために補題を準備する (証明は単なる計算であるので省略する)。

#### 補題 12.2

任意の *w ∈ X<sup>g</sup>*<sup>1</sup> , *v ∈ X*, *t ∈* R に対して次式が成立する。

$$
(12) \qquad J[w + tv] = \frac{t^2}{2} \int_{\Omega} |\nabla v|^2 d\mathbf{x} + t \left( \int_{\Omega} \nabla w \cdot \nabla v d\mathbf{x} - \int_{\Omega} f v d\mathbf{x} - \int_{\Gamma_2} g_2 v d\sigma \right) + J[w].
$$

# 4.7.5 (P) の解は (W) の解 — 弱形式の導出

#### **(1)** の証明

*u* が (P) の解と仮定する。(6) *−△u* = *f* に任意の *v ∈ X* をかけて Ω 上で積分すると

(13) 
$$
-\int_{\Omega} \Delta u \, v \, dx = \int_{\Omega} fv \, dx.
$$

左辺を Green の公式 ([10]) を用いて変形してから、*v* = 0 (on Γ1) と (8) *∂u <sup>∂</sup><sup>n</sup>* = *g*<sup>2</sup> を 用いると

$$
-\int_{\Omega} \Delta u \, v \, dx = -\int_{\Gamma} \frac{\partial u}{\partial n} v \, d\sigma + \int_{\Omega} \nabla u \cdot \nabla v \, dx
$$
  
=  $-\int_{\Gamma_1} \frac{\partial u}{\partial n} v \, d\sigma - \int_{\Gamma_2} \frac{\partial u}{\partial n} v \, d\sigma + \int_{\Omega} \nabla u \cdot \nabla v \, dx$   
=  $-\int_{\Gamma_2} g_2 v \, d\sigma + \int_{\Omega} \nabla u \cdot \nabla v \, dx.$ 

(13) に代入して移項すると

桂 田

$$
\int_{\Omega} \nabla u \cdot \nabla v \, dx = \int_{\Omega} f v \, dx + \int_{\Gamma_2} g_2 v \, d\sigma.
$$

すなわち、*u* は弱形式を満たす ((W) の解である)。

# 4.7.6 (W) と (V) は同値

#### **(2)** の証明

桂 田

[*u* が (V) の解 *⇒ u* は (W) の解] (デジャブ? Dirichlet 原理の証明と似ている) *u* は (V) の解とする。任意の *v ∈ X* に対して、*f* (*t*) := *J*[*u* + *tv*] (*t ∈* R) とおくと、

$$
f(t) = J[u + tv] \ge J[u] = f(0).
$$

ゆえに *f* は *t* = 0 で最小になる。ゆえに *J*[*u* + *tv*] の *t* の 1 次の項の係数は 0 である:

$$
\int_{\Omega} \nabla u \cdot \nabla v \, dx - \int_{\Omega} f v \, dx - \int_{\Gamma_2} g_2 v \, d\sigma = 0.
$$

ゆえに *u* は (W) の解である。[*u* が (W) の解 *⇒ u* は (V) の解]

*u* は (W) の解とする。任意の *w ∈ X<sup>g</sup>*<sup>1</sup> に対して、*v* := *u −w* とおくと *v ∈ X* である。

$$
J[w] - J[u] = J[u + 1 \cdot v] - J[u] \quad (t = 1 \& \cup \tau \text{ mH} \quad 12.2 \& \text{ mH})
$$
\n
$$
= \frac{1}{2} \int_{\Omega} |\nabla v|^2 dx + \left( \int_{\Omega} \nabla u \cdot \nabla v dx - \int_{\Omega} f v dx - \int_{\Gamma_2} g_2 v d\sigma \right)
$$
\n
$$
= \frac{1}{2} \int_{\Omega} |\nabla v|^2 dx \ge 0.
$$

ゆえに *J*[*u*] は *J*[*w*] の最小値である。すなわち *u は* (V) の解である。

 $\Box$ 祐 史 <mark>136 年 - 136 - 136 - 136 - 136 - 136 - 136 - 136 - 136 - 136 - 136 - 136 - 136 - 136 - 136 - 136 - 136 - 136 - 136 - 136 - 136 - 136 - 136 - 136 - 137 - 137 - 138 - 139 - 139 - 139 - 139 - 139 - 139 - 139 - 139 - 139</mark>

# 4.7.7 (W) の解が滑らかならば (P) の解

**(3)** の証明 *u* が (W) の解であり、かつ十分滑らかと仮定する。(W) の解であるから、

$$
\int_{\Omega} \nabla u \cdot \nabla v \, dx = \int_{\Omega} f v \, dx + \int_{\Gamma_2} g v \, d\sigma \quad (v \in X)
$$

を満たす。さらに滑らかであるので、左辺に Green の公式が適用できて

(\*) 
$$
\int_{\Gamma_2} \frac{\partial u}{\partial n} v \, d\sigma - \int_{\Omega} \triangle u v \, dx = \int_{\Omega} f v \, dx + \int_{\Gamma_2} g_2 v \, d\sigma \quad (v \in X).
$$

特に *v ∈ C <sup>∞</sup>*<sup>0</sup> (Ω) の場合を考えると (境界上の積分が 0 なので)

$$
-\int_{\Omega}\triangle u\,v\,dx=\int_{\Omega}f\,v\,dx\quad(v\in C_0^{\infty}(\Omega)).
$$

変分法の基本補題より

$$
\triangle u = f \quad \text{(in } \Omega\text{)}.
$$

これを (*⋆*) に代入すると

$$
\int_{\Gamma_2} \frac{\partial u}{\partial n} \, v \, d\sigma = \int_{\Gamma_2} g_2 \, v \, d\sigma \quad (v \in X).
$$

再び変分法の基本補題より、*∂<sup>u</sup> ∂n* = *g*<sup>2</sup> (on Γ2). ゆえに *u* は (P) の解である。 証明終 ……… 以上、Dirichlet 原理の一般化

桂 田 祐 史 応用複素関数 第 12 回 ~ ポテンシャル問題 (3) ~ 37 / 55

### 4.7.8 補足 変分法の基本補題

Z 「任意の」(実際には「何かの条件を満たすすべての」) 関数 *φ* について Ω *f* (*x*)*φ*(*x*) *dx* = 0 が成り立つならば、*f* = 0 (in Ω), という形の命題を変分 法の基本補題 (fundamental lemma of calculs of variations) という。 色々なバージョンがあるが、次の形のもので用が足りることが多い。

#### 命題 12.3 (変分法の基本補題)

Ω は R *<sup>n</sup>* の開集合、*f* : Ω *→* C は局所可積分関数で

$$
(\forall \varphi \in C_0^{\infty}(\Omega)) \quad \int_{\Omega} f(x) \varphi(x) \ dx = 0
$$

を満たすならば

 $f = 0$  (a.e. on  $\Omega$ ).

Ω で局所可積分とは、Ω に含まれる任意のコンパクト集合上で Lebesgue 積分可能と いうこと。

*f* = 0 (a.e on Ω) とは、Ω に含まれるある測度 0 の集合 *N* を除いて *f* = 0 ということ。 *C <sup>∞</sup>*<sup>0</sup> (Ω) については、次のページで説明する。 まさし

#### 4.7.8 補足 *C ∞*  $\widetilde{\ }_{0}^{\infty}(\Omega)$

*C∞* 0 (Ω) という記号は、解析学で頻出する (知っておくと良い)。

Ω を R *<sup>n</sup>* の開集合とするとき、*C<sup>∞</sup>* 0 (Ω) を

*C*<sup>∞</sup>(Ω) := {*v* ∈ *C*<sup>∞</sup>(Ω) | supp *v* はコンパクトで、Ω に含まれる}

で定める。ここで supp *v* は *v* の台 (the support of *v*) と呼ばれる集合で、 次式で定められる。

 $\sup p v := \overline{\{x \in \Omega \mid v(x) \neq 0\}}$ .

ここで は、R *<sup>n</sup>* における閉包を意味する。

コンパクトとは、R *<sup>n</sup>* の部分集合 *K* については、*K* が有界な閉集合と いうことである。

*v ∈ C∞* 0 (Ω) とは、*v* が *C<sup>∞</sup>* 級で、*∂*Ω のある近傍では *v* = 0 を満たす ことを意味する。

#### 4.7.8 補足 *C ∞*  $\widetilde{\ }_{0}^{\infty}(\Omega)$

3 ~~ii~~ ~~R~~ ~~C~~ (0)  
\n
$$
S \vee P \vee \angle T \vee T
$$
\n
$$
\therefore \Omega = (a, b) \quad P \cdot Z
$$
\n
$$
\therefore \vartheta \in C_{0}^{2}(\Omega)
$$
\n
$$
\therefore \vartheta \in C_{0}^{2}(\Omega)
$$
\n
$$
\therefore \vartheta \in C_{0}^{2}(\Omega)
$$
\n
$$
\therefore \vartheta \in C_{0}^{2}(\Omega)
$$
\n
$$
\therefore \vartheta \in C_{0}^{2}(\Omega)
$$
\n
$$
\therefore \vartheta \in C_{0}^{2}(\Omega)
$$
\n
$$
\therefore \vartheta \in C_{0}^{2}(\Omega)
$$
\n
$$
\therefore \vartheta \in C_{0}^{2}(\Omega)
$$
\n
$$
\therefore \vartheta \in C_{0}^{2}(\Omega)
$$
\n
$$
\therefore \vartheta \in C_{0}^{2}(\Omega)
$$
\n
$$
\therefore \vartheta \in C_{0}^{2}(\Omega)
$$
\n
$$
\therefore \vartheta \in C_{0}^{2}(\Omega)
$$
\n
$$
\therefore \vartheta \in C_{0}^{2}(\Omega)
$$
\n
$$
\therefore \vartheta \in C_{0}^{2}(\Omega)
$$
\n
$$
\therefore \vartheta \in C_{0}^{2}(\Omega)
$$

#### 4.7.9 定理の使い道

(P) の解を求めたり、一意的な存在を示したいわけであるが、代わりに (W) (あるいは (V)) を考える。

(W) の解の一意的な存在を示すのは比較的容易である。また (W) の近 似解を求めるのも簡単である (有限要素法がまさにそれをしてくれる)。

(W) の解が本当に (P) の解であるか?が問題になる。言い換えると

#### **(W)** の解 *u* は滑らかだろうか?

この問は、一見細かいことのようだが、実はとても重要である。

良く知られた (部分的な) 解答

Ω が *C* <sup>2</sup> 級であれば (どういう意味?) Yes.

Ω が多角形の場合、凸ならば Yes, 凸でないならば一般には No.

(FreeFem++ の例で、L 字型の領域や、立方体から小さい立方体を除い た領域がしばしば登場するが、このあたりのこと (領域の凸性) を問題に しているわけである。)

2022/6/20 の授業は、4.7 の説明までで終わりました。 次回以降に、以下の 4.8 を講義するかどうかは、まだ決めていません。

# 4.8 ポテンシャル問題の数値解法 (2) 基本解の方法 4.8.1 *−△* の基本解

次の関数 E は、−△ の<del>基本解</del> (fundamental solution) と呼ばれる。

(14) *E*(*x*) := *−* 1 2*π* log *|x|* (2 次元の場合, *x ∈* R <sup>2</sup> *\ {*0*}*) 1 4*π* 1 *|x|* (3 次元の場合, *x ∈* R <sup>3</sup> *\ {*0*}*)*.*

一体何者か?

数学的な解答 次を満たす。ここで *δ* は **Dirac** のデルタ超関数。

(15) 
$$
-\Delta E = \delta \qquad (\Delta \stackrel{\text{def.}}{=} \sum_{j=1}^{n} \frac{\partial^2}{\partial x_j^2}).
$$

物理的な解答 **(**解釈**)** *E* は原点に置かれた単位点電荷の作る電場のポ テンシャル (電位) である。

$$
\text{(Cf. 畊度  $\rho \circ \text{O} \circ \text{Tr} \circ \text{F} \circ \text{F}$  12国 ~*ポ* 12 14 13 ~*□* 14 15 ~*□* 15
$$

### 4.8.1 *−△* の基本解

なぜ基本解は重要か?重ね合わせることで "任意" の電荷分布 *ρ* のポテ ンシャルが得られる。

#### 定理 (のようなもの) Poisson 方程式の特解

$$
\Omega \subset \mathbb{R}^n, \, \rho \colon \Omega \to \mathbb{R}
$$
 が与えられたとき

(16) 
$$
u(x) := \int_{\Omega} E(x - y) \rho(y) dy \quad (x \in \Omega)
$$

とおくと次式が成り立つ。

(17) 
$$
-\triangle u = \rho \quad (\text{in } \Omega).
$$

*E* には特異性があるので、(17) を証明するのは少し難しい (神保 [11] など)。 物理的には次のように納得できる。

微小体積 *dy* に存在する電荷は *ρ*(*y*) *dy* で、それが作る電場のポテンシャルは (基本解 を平行移動したものの電荷量倍で) *E*(*x − y*)*ρ*(*y*) *dy*. それを Ω 全体でトータルした *u* が ポテンシャルになる。実際、*E* := *−* grad *u* は電場で、Maxwell の方程式の 1 つ div *E* = *ρ* <u>から、−div grad *u* = ρ が得られる。すなわち (17) が成り立つ。</u> 桂 田

#### 4.8.2 基本解の方法のアルゴリズム (電荷の作る電場の電位でポテンシャルを近似)

ポテンシャル問題の数値解法 (近似解法) への応用「基本解の方法 (the method of fundamental solutions)」を紹介する。

Dirichlet 境界値問題を考えよう (Neumann 境界値問題でも同様)。

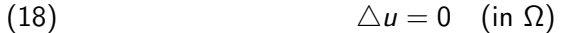

(19)  $u = g$  (on  $\partial \Omega$ ).

ここで Ω は ℝ<sup>n</sup> (n = 2 or n = 3) の領域である。

Ω の外部に、Ω を取り囲むように、有限個の点 *y*1, *· · ·* , *y<sup>N</sup>* を取り、各 *y<sup>k</sup>* に電荷量 *Q<sup>k</sup>* の電荷を置く。

### 4.8.2 アルゴリズム (電荷の作る電場の電位でポテンシャルを近似)

それらの電荷の作る電場のポテンシャルは

(20) 
$$
u^{(N)}(x) := \sum_{k=1}^{N} Q_k E(x - y_k).
$$

*△E* = 0 (in R *<sup>n</sup> \ {*0*}*) であるから、*Q<sup>k</sup>* の取り方によらず *△u* (*N*) (*x*) = 0 (*x ∈* R *n \ {y*1*, · · · , yN}*)*.* 特に *△u* (*N*) = 0 (in Ω)*.*

後は *Q<sup>k</sup>* をうまく選んで、境界条件 (19) *u* = *g* (on *∂*Ω) を近似的に満 たすようにする。

一つのやり方として、*∂*Ω 上に *N* 個の点 *x*1, *· · ·* , *x<sup>N</sup>* を取って

(21) 
$$
u^{(N)}(x_j) = g(x_j) \quad (j = 1, \cdots, N).
$$

これで *Q<sup>k</sup>* (*k* = 1*, · · · , N*) が定まることはすぐ分かる (次のスライド)。

非常に素林な
$$
\mathbf{\vec{E}}
$$
 じがするが、とでもうまく行くことが多い。

桂 田

ヤル問題  $(3)$  ~  $46 / 55$ 

# 4.8.2 アルゴリズム (電荷の作る電場の電位でポテンシャルを近似)

(21) は次の連立 1 次方程式と同値である。

$$
\begin{pmatrix}\nE(x_1 - y_1) & E(x_1 - y_2) & \cdots & E(x_1 - y_N) \\
E(x_2 - y_1) & E(x_2 - y_2) & E(x_2 - y_N) \\
\vdots & \vdots & \ddots & \vdots \\
E(x_N - y_1) & E(x_N - y_2) & \cdots & E(x_N - y_N)\n\end{pmatrix}\n\begin{pmatrix}\nQ_1 \\
Q_2 \\
\vdots \\
Q_N\n\end{pmatrix}\n=\n\begin{pmatrix}\ng(x_1) \\
g(x_2) \\
\vdots \\
g(x_N)\n\end{pmatrix}.
$$

Gauss の消去法などを用いて、*Q<sup>k</sup>* (*k* = 1*, · · · , N*) が求められる。

(いわゆる密行列であるが、それほど大きな *N* は必要ないので、難しく ない。)

#### 4.8.3 基本解の方法の特徴

(1) ある *ρ* (0 *< ρ <* 1), *C* が存在して

$$
\left\|u-u^{(N)}\right\| \leq C\rho^{N} \quad (\|\cdot\| \, \text{は通常なノルム})
$$

が成り立つ (誤差の指数関数的減少, 次のスライドで数値例を示す)。しば しば、高精度の解が非常に少ない計算量で得られることが期待できる。 Cf. 差分法, 有限要素法では、典型的な場合に  $||u - u^{(N)}|| \leq \frac{C}{N^2}$ .

(2) *u* (*N*) は調和関数である。特に grad *u* (*N*) の計算が簡単:

grad 
$$
u^{(N)}(x) = -\frac{1}{2\pi} \sum_{k=1}^{N} Q_k \frac{x - y_k}{|x - y_k|^2}
$$
 (2  $\mathcal{K}\bar{\pi}\mathcal{O}$  4 $\frac{1}{2}$ ).

(例えばポテンシャル流の計算を思い浮かべると、超便利と分かる。) しかも ||grad *u* − grad *u*<sup>(N)</sup>|| も指数関数的に減少する。 Cf. 差分法や有限要素法では、微分が難しかったり、精度が下がったりする。

- (3) 理論的な基礎づけは、差分法、有限要素法と比べて不十分である。
- 同次方程式にしか適用できない、具体的な基本解が必要→汎用性は低い。
- )汎用性低いが、使えるときは、差分法・有限要素法に性能で勝る場合が多い。 桂 田 祐 史 応用複素関数 第 12 回 ~ ポテンシャル問題 (3) ~ 48 / 55

### 4.8.3 基本解の方法の特徴 数値例

Ω が円盤{x ∈ ℝ<sup>2</sup> │|x| < 1}の場合に、原点中心半径 *R* = 2 の円周上に一様<br>要若点 、刑器 → は日へのに似智の特度も二十 に電荷点 *y<sup>k</sup>* を配置した場合の近似解の精度を示す。

左が *g*(*x*) = Re [(*x* + *iy*) *<sup>m</sup>*], 右が *g*(*x*) = log *|x − p|* (*p* = (*p,* 0)) の場合。

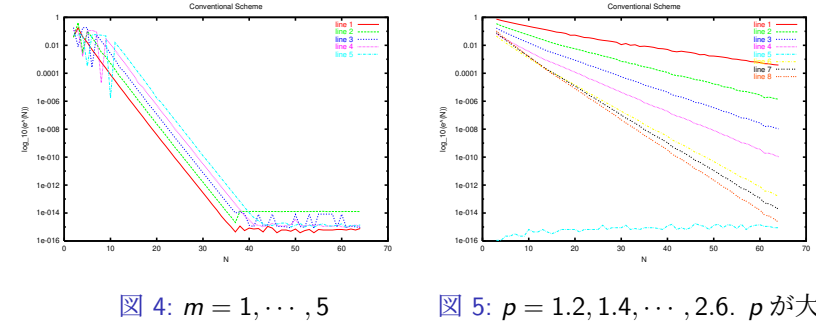

図 5: *p* = 1*.*2*,* 1*.*4*, · · · ,* 2*.*6. *p* が大き い (特異点が遠い) ほど速く減衰

#### 誤差の減少は非常に速い!

片側対数目盛で、直線上にのることから、誤差が指数関数的に減少している。 減少の速さについては研究されていて、ある程度まで説明可能である。

line 1 line 2 line 3 line 4 line 6 line 7 line 8

#### 4.8.4 数値等角写像に対する天野の方法

天野要は、§4.4 で述べた等角写像の求め方 (定理 8.6) と、基本解の方法 を組み合わせた、数値等角写像 (領域の写像関数を数値的に求めること) の効率的なアルゴリズムを提唱した (天野 [12])。それを解説する。

§4.4 で導入した記号を用いる。

*u\_*の近似 *u*<sup>(M)</sup> を基本解の方法で求めよう。M ∈ N に対して、{ζ<sub>k</sub>}&<sub>=1</sub> を「Ω を取り囲むように」 C *\* Ω から選び、

(22) 
$$
u^{(N)}(z) := \sum_{k=1}^{N} Q_k \log |z - \zeta_k|
$$

とおく。ここで *Q<sup>k</sup>* (*k* = 1*, . . . , N*) は未知の実定数である。 *{zj} N <sup>j</sup>*=1 を *∂*Ω から選び、連立 1 次方程式

(23) 
$$
u^{(N)}(z_j) = -\log|z_j - z_0| \quad (j = 1, ..., N)
$$

を解いて *Q<sup>k</sup>* (*k* = 1*, . . . , N*) が求められる。

#### 4.8.4 数値等角写像に対する天野の方法

*u* (*N*) の共役調和関数 *v* (*N*) を求めたい (*u* (*N*) を実部に持つ正則関数を求 めたい)。天下りになるが、

(24) 
$$
f^{(N)}(z) := Q_0 + \sum_{k=1}^{N} Q_k \log \frac{z - \zeta_k}{z_0 - \zeta_k}, \quad Q_0 := \sum_{k=1}^{N} Q_k \log |z_0 - \zeta_k|
$$

とおく。ここで Log は主値を表すとする (C *\* (*−∞,* 0] を定義域とする)。

$$
\operatorname{Re} f^{(N)}(z) = \sum_{k=1}^{N} Q_k \log |z_0 - \zeta_k| + \sum_{k=1}^{N} Q_k \log \left| \frac{z - \zeta_k}{z_0 - \zeta_k} \right| = \sum_{k=1}^{N} Q_k \log |z - \zeta_k| = u^{(N)}(z)
$$

である。さらに

$$
f^{(N)}(z_0) = Q_0 + \sum_{k=1}^N Q_k \log \frac{z_0 - \zeta_k}{z_0 - \zeta_k} = Q_0 + \sum_{k=1}^N 0 = Q_0 \in \mathbb{R}.
$$

言い換えると Im *f* (*N*) (*z*0) = 0. この *f* (*N*) は、*f* = *u* + *iv* の良い近似であ ると考えられる。

# 4.8.4 数値等角写像に対する天野の方法

以上をまとめると、次のアルゴリズムが得られる。

*u* (*N*) (*z*) := X *N k*=1 (再掲 22) *Q<sup>k</sup>* log *|z − ζ<sup>k</sup> | , u* (*N*) (再掲 23) (*zj*) = *−* log *|z<sup>j</sup> − z*0*|* (*j* = 1*, . . . , N*)*, f* (*N*) (*z*) := *Q*<sup>0</sup> + X *N k*=1 *<sup>Q</sup><sup>k</sup>* Log *<sup>z</sup> <sup>−</sup> <sup>ζ</sup><sup>k</sup> z*<sup>0</sup> *− ζ<sup>k</sup> , Q*<sup>0</sup> := X *N k*=1 (再掲 24) *Q<sup>k</sup>* log *|z*<sup>0</sup> *− ζ<sup>k</sup> |* **✓** 天野のアルゴリズム **✏** (0) *{ζ<sup>k</sup> } N <sup>k</sup>*=1 *⊂* C *\* Ω, *{zj} N <sup>j</sup>*=1 *⊂ ∂*Ω を適当に選ぶ。 (1) (22), (23) で *{Q<sup>k</sup> }* を求める。 (2) (24) で *f* (*N*) を定める。 (3) *φ* (*N*) (*z*) := (*z − z*0) exp *f* (*N*) (*z*) で定義される *φ* (*N*) を、等角写像 *φ*: Ω *→ D*<sup>1</sup> の近似として採用する。 かつらだ 桂 田 **✒**まさし 祐 史 応用複素関数 第 12 回 ~ ポテンシャル問題 (3) ~ 52 / 55

**✑**

# 4.8.5 Jordan 領域の等角写像の計算プログラム

以下の Python プログラム conformalmap-v2.py では

$$
\Omega = D_1 \stackrel{{\rm def.}}{=} \left\{z \in \mathbb{C} \mid |z| < 1 \right\}, \quad z_0 = \frac{1}{2}
$$

の場合の Ω の写像関数、すなわち双正則な *φ*: Ω *→ D*<sup>1</sup> で

$$
\varphi(z_0)=0,\quad \varphi(z_0)>0
$$

を満たすものを求める。この場合、実は次の 1 次分数変換が解である。

$$
\varphi(z)=\frac{z-z_0}{1-\overline{z_0}z}
$$

*.*

**ブログラム入手 — ターミナルで次を実行 -**

curl -0 http://nalab.mind.meiji.ac.jp/~mk/complex2/conformalmap-v2.py

**✓** ターミナルで次のように実行 **✏**

**✒ ✑**

python conformalmap-v2.py

在<br>桂 田

祐 史 応用複素関数 第 12 回 ~ ポテンシャル問題 (3) **✑**

# 4.8.5 Jordan 領域の等角写像の計算プログラム

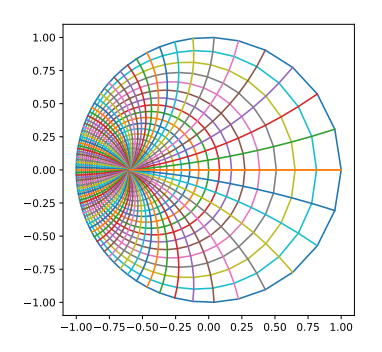

図 6: *z*<sup>0</sup> = 0*.*6 の場合. *w* = *φ*(*z*) による *z* 平面の原点中心の同心円、単位円の 半径の像を描いた。

#### 参考文献

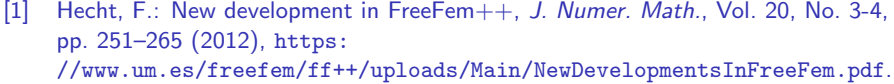

- [2] 桂田祐史:FreeFEM++ ノート, https://m-katsurada.sakura.ne.jp/labo/text/freefem-note.pdf (2012~).
- [3] Hecht, F.: Freefem++, https://doc.freefem.org/pdf/FreeFEM-documentation.pdf, 以前は http://www3.freefem.org/ff++/ftp/freefem++doc.pdf にあった。 (??).
- [4] Suzuki, A.: Finite element programming by FreeFem++ —intermediate course, 日 本応用数理学会「産業における応用数理」研究部会のソフトウェアセミナー 「FreeFem++ による有限要素プログラミング — 中級編 —」(2016/2/11-12) の配 布資料で、 https:

//www.ljll.math.upmc.fr/~suzukia/FreeFempp-tutorial-JSIAM2016/ から 入手できる (2016).

[5] Suzuki, A.: Finite element programming by FreeFem++ —advanced course, 日本 応用数理学会「産業における応用数理」研究部会のソフトウェアセミナー 「FreeFem++ による有限要素プログラミング — 中級編 —」(2016/6/4–5) の配布 資料で、 https: